## SAP ABAP table /SAPSLL/CUHDDAT UPD S {SLL: Update Structure for /SAPSLL/CUHDDAT}

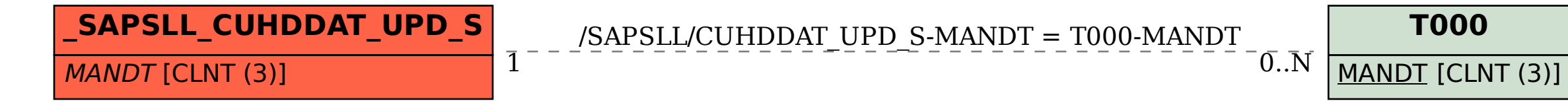